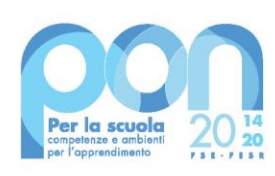

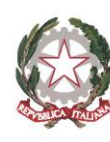

Ministero dell'Istruzione<br>e del Merito

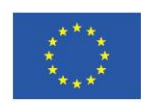

**UNIONE EUROPEA** Fondo sociale europeo

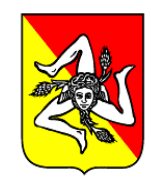

**REGIONE SICILIA** 

Ministero dell' Istruzione e del Merito

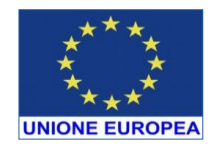

*Direzione Didattica Statale "Alcide De Gasperi" – Capaci C.so Isola delle Femmine 26 . - 90040 CAPACI (PA) C.F.80029580828 - Cod.Mecc.PAEE063003 Codice FatturePA: UFIUQY PEO: [paee063003@istruzione.it](mailto:paee063003@istruzione.it) – PEC [paee063003@pec.istruzione.it](mailto:paee063003@pec.istruzione.it) sito web: [www.ddcapaci.edu.it](http://www.ddcapaci.edu.it/) - Tel.0918671318*

DIREZIONE DIDATTICA STATALE - A. DE GASPERI-CAPACI. Prot. 0006500 del 21/05/2024 VII (Uscita)

*Alla docente: Zito Annunziata All'albo on-line Al Sito Web dell'istituto All'Amministrazione Trasparente e.p.c. Al DSGA*

# **INCARICO FIGURA TUTOR INTERNO**

## **da impiegare nel progetto**

**Agenda Sud-Progetto: Titolo "Una scuola per tutti"** - **Asse I** Pon Scuola 2014-2020 azione 10.2.2 "Azioni di integrazione e potenziamento delle aree disciplinari di base con particolare riferimento al I e al II ciclo", sotto-azione 10.2.2A "Competenze di base"

**CUP:J14D23005460001**

Codice progetto: 10.2.2A-FSE PON-SI-2024-248**-**

# **MODULO : "Il mondo delle favole" 30 ore**

# **LA DIRIGENTE SCOLASTICA**

**Vista** la nota prot. 134894/2023 del Ministero dell'Istruzione del Merito con la quale è stata aperta l fase delle adesioni all'avviso "Agenda SUD" di cui al decreto del Ministro dell'istruzione e deL merito n. 176 del 2023;

**VISTA** la Candidatura N. 1092578 presentata da questa Istituzione Scolastica;

**VISTA** la nota Prot. AOOGABMI – 16058 del Ministero dell'Istruzione e del Merito Unità di missione del Piano nazionale di ripresa e resilienza Programma operativo nazionale "Per la Scuola – Competenze e ambienti per l'apprendimento" 2014-2020, datata 05/02/2024 avente per oggetto: Fondi Strutturali Europei – Programma Operativo Nazionale "Per la scuola, competenze e ambienti per l'apprendimento" 2014-2020. Asse I – Istruzione – Fondo Sociale Europeo (FSE). Asse I – Istruzione – Obiettivi Specifici 10.2 – Azione 10.2.2 – Nota di Adesione prot. n. 134894 del 21 novembre 2023 – Decreto del Ministro dell'istruzione e del merito 30 agosto 2023, n. 176 – c.d. "Agenda SUD". Avviso per adesione all'iniziativa. Autorizzazione progetti;

- **VISTO** che in considerazione della chiusura della Programmazione 2014-2020, le attività formative afferenti ai progetti autorizzati dovranno essere realizzate e concluse entro il termine del **31 agosto 2024,** data massima per effettuare la Chiusura del/i Progetto/i in GPU tramite l'apposita funzionalità di "Chiusura progetto";
- **CONSIDERATO** che il progetto dovrà essere attuato dall'istituzione scolastica nel rispetto delle disposizioni impartite, documentando le attività di realizzazione nelle specifiche aree presenti all'interno del sistema informativo GPU e SIF;
- **VISTO** che la scuola dovrà, altresì, rendersi disponibile ai controlli e alle valutazioni previsti. In particolare, per gli interventi che prevedono il ricorso a costi unitari standardizzati sono previste verifiche *in loco* e *in itinere* senza preavviso, concernenti l'effettiva realizzazione dell'intervento;
- **VISTA** pertanto, la necessità di mantenere la calendarizzazione degli incontri sempre aggiornata per non incorrere in rilievi. In particolare, eventuali modifiche nel calendario delle lezioni dovranno essere apportate **entro e non oltre le ore 9.30 del giorno in cui si svolge l'attività formativa** per consentire la programmazione delle verifiche *in itinere*. Infatti, nel caso in cui il controllore constati la mancata tenuta della lezione a fronte di quanto previsto sul sistema informativo GPU, l'operazione di verifica terminerà con esito negativo;
- **VISTO** che il progetto autorizzato dovrà essere attuato in piena corrispondenza con quanto indicato nella nota in premessa citata e con le altre disposizioni emanate dall'Autorità di gestione quali: le "Disposizioni e istruzioni per l'attuazione delle iniziative cofinanziate dai Fondi Strutturali Europei 2014 – 2020" (prot. AOODGEFID-29583 del 09/10/2020e s.m.i), il Manuale operativo di gestione (MOG) e gli altri manuali operativi GPU e SIF. Dette disposizioni sono reperibili e consultabili al seguente indirizzo: [http://www.istruzione.it/pon/ponkit\\_disposizioni.html.;](http://www.istruzione.it/pon/ponkit_disposizioni.html)
- **VISTO** che a conclusione delle attività formative di tutti i moduli l'Istituzione scolastica dovrà procedere alla chiusura del progetto, completando l'inserimento dei dati e della documentazione prevista come illustrato nel Manuale operativo di gestione. Il Dirigente scolastico, infine, all'atto della chiusura del progetto, compilerà gli indicatori trasversali e la scheda di autovalutazione;
- **VISTO** il manuale operativo di gestione;
- **VISTA** la richiesta del seguente codice CUP *J14D23005460001;*
- **VISTO** che, ai sensi dell'art.10, comma 5 del D.I. n.129 del 28.08.2018, competono al Dirigente Scolastico le variazioni al Programma Annuale, conseguenti ad entrate finalizzate;
- **VISTO** il D.I. 129 del 28 agosto 2018 "Regolamento concernente le Istruzioni generali sulla gestione amministrativo-contabile delle istituzioniscolastiche";
- **VISTO** il D.A. 7753 del 28/12/2018 della Regione Sicilia;

**DATO CHE** la modulistica del Programma Annuale prevede, una "area specifica delle entrate"

- nell'ambito del Programma Annuale del singolo istituto scolastico al fine di evitare la commistione nella gestione dei Fondi Strutturali con fondi di altra provenienza;
- **VISTO** che le assegnazioni relative ad iniziative finanziate nell'ambito del PON sono vincolate alle destinazioni prestabilite: nel caso di progetti che si sviluppano su più esercizi finanziari, le somme non impegnate al 31 dicembre confluiranno, pertanto, come economie nell'avanzo di amministrazione e dovranno essere riportate nella competenza dell'esercizio successivo ai sensi dell'art. 5, comma 6, del soprindicato decreto interministeriale n. 129 del 28.08.2018;
- **VISTO** che la Programmazione 2014-2020 ha introdotto nuove forme di sovvenzioni e assistenza con l'art. 67, punto 1, comma b) "Tabelle standard di costi unitari" del Regolamento (UE) n. 1303/2013 e con le "Opzioni semplificate in materia di costi" con l'art. 14.1 del Regolamento (UE) n. 1304/2013;
- **VISTO** che nel caso in cui l'Istituzione scolastica si trovasse nella necessità di rinunciare al progetto,

a uno o più moduli o alla voce aggiuntiva "mensa", la richiesta di rinuncia dovrà essere effettuata esclusivamente tramite la funzione "Integrazione, Rinunce e Revoche" presente nel menù funzioni dell'applicazione SIF2020. Nel caso in cui la voce aggiuntiva della "mensa" fosse stata prevista in fase di adesione per uno o più moduli, la richiesta di rinuncia dovrà essere effettuata **prima dell'avvio del modulo**. Una volta perfezionata la revoca della mensa da parte dell'Autorità di Gestione, sarà possibile avviare il modulo sulla piattaforma GPU;

**VISTO** il decreto Prot. 2923 del 4 marzo 2024 di assunzione del progetto *"una scuola per tutti"* codice: *10.2.2A-FSEPON-SI-2024-248,* nel programma annuale 2024;

**VISTE** le disposizioni dell'autorità di gestione in merito alla selezione di tutor ed esperti

**VISTI** I Criteri di selezione degli esperti deliberati in collegio dei Docenti il 28/02/24 del. N. 46

**VISTI** I Criteri di selezione degli esperti deliberati in consiglio di circolo il 07/03/2024 del. N. 48

**PRESO ATTO** che, per la realizzazione del percorso formativo, occorre selezionare figure professionali

- prioritariamente tra il personale interno – nota MIUR Prot. 34815 del 02.08.2017; **CONSIDERATA** l'esigenza della scuola di individuare nell'ambito del PON-FSE le figure di ESPERTI

 TUTORS Delegato DS -Referente Valutazione per realizzare i percorsi formativi approvati; **VISTO** *l*'Avviso di selezione prot.5320 del 22/04/2024 valutazione candidature per la selezione di figure professionali interni/esterni madrelingua inglese e discipline linguistiche espressive e logico matematiche PON 10.2A FSE PON SI 2024 248 "Una scuola per tutti"

**VISTO** *l*'Avviso di selezione prot.5319 del 22/04/2024 valutazione candidature per la Tutors Referente Valutazione e Delegato DS PON 10.2A FSE PON SI 2024 248 "Una scuola per tutti"

**VISTO** il Decreto di nomina della Commissione per la valutazione delle candidature, Prot. 5782 del 06/05/2024

**ANALIZZATE** le istanze pervenute;

**PRESO** atto del verbale della Commissione per la valutazione delle candidature da dove si evincono le risultanze delle istanze;

**VISTO** il Verbale n.1 Prot. 5901 dell'8 maggio 2024

**VISTO** il verbale n.2 Prot. 6191 del 15/05/2024;

**VISTO** il decreto di pubblicazione della graduatoria provvisoria prot. 6009 del 10 maggio 2024;

**VISTO il decreto di pubblicazione della graduatoria definitiva del 15 maggio 2024**

## **CONFERISCE**

**Alla docente** *Zito Anunziata nata a Palermo) il 219/05/1971 C.F. ZTINNZ71E69G273Q residente a Isola delle Femmine (Pa) VIA Libertà ,129 in servizio presso questa istituzione scolastica in qualità di Docente Primaria con contratto a tempo indeterminato,l'incarico di:*

# **TUTOR INTERNO**

**Agenda Sud-Progetto: Titolo "Una scuola per tutti"** - **Asse I** Pon Scuola 2014-2020 azione 10.2.2 "Azioni di integrazione e potenziamento delle aree disciplinari di base con particolare riferimento al I e al II ciclo", sotto-azione 10.2.2A "Competenze di base"-

#### **CUP:J14D23005460001**

Codice progetto: 10.2.2A-FSE PON-SI-2024-248**-**

# **MODULO : "Il mondo delle favole" 30 ore**

Tale attività avrà luogo presso la Sede centrale di questa Istituzione scolastica sita in Capaci, corso Isola delle Femmine s.n. e si svolgerà in orario extrascolastico secondo un calendario già pubblicato nel sito della scuola . Eventuali variazioni sulle date stabilite saranno comunicate preventivamente.

#### **Art. 1**

#### **COMPITI**

L'accettazione dell'incarico comporta l'obbligo di:

1. Predisporre in collaborazione con l'esperto un puntuale progetto didattico relativamente alle tematiche previste da modulo;

- 2. Avere cura che nel registro didattico e di presenza vengano annotate le presenze e le firme dei partecipanti, l'orario di inizio e fine lezione, accertare l'avvenuta compilazione della scheda allievo, la stesura e la firma del patto formativo;
- 3. Segnalare in tempo reale se il numero dei partecipanti scende a meno di 9 unità per due incontri consecutivi;
- 4. Curare il monitoraggio fisico del corso, contattando gli alunni in caso di assenza ingiustificata;
- 5. Interfacciarsi con gli esperti che svolgono azione di monitoraggio o di bilancio di competenza accertando che l'intervento venga effettuato;
- 6. Mantenere il contatto con i Consigli di Classe di appartenenza dei corsisti per monitorare la ricaduta dell'intervento sul curricolare;
- 7. Inserisce tutti i dati e le informazioni relative al modulo sulla piattaforma GPU;
- 8. Caricare a sistema il modulo ( da scaricare attraverso il potale GPU) contenente i dati anagrafici e l'informativa per il consenso dei corsisti, che dovrà essere firmato dal genitore e non potrà essere revocato per l'intera durata del percorso formativo e solo tale adempimento, l'alunno potrà essere ammesso alla frequenza.
- 9. Interagire con il Referente della valutazione per il monitoraggio e la valutazione dell'impatto e dei risultati delle attività;
- 10. Mettersi a disposizione del coordinatore delle attività didattiche per eventuali esigenze.

Dovrà inoltre:

- ✓ Accedere con la sua password al sito dedicato;
- Entrare nella struttura del corso di sua competenza;

Definire e inserire:

- Competenze specifiche (obiettivi operativi);
- Fasi del progetto (Test di ingresso, didattica, verifica);
- Metodologie, strumenti, luoghi;
	- Al termine validerà la struttura, abilitando così la gestione.

la S.V., congiuntamente, dovrà inserire quanto di Sua pertinenza nella piattaforma on-line accedendo al sistema, dal sito [\(www.pubblica.istruzione.it\)](http://www.pubblica.istruzione.it/), Fondi strutturali - Programmazione 2014-2020 - *"Gestione dei piani - Gestione progetti".*

#### **Art. 2**

#### **Durata dell'incarico**

Il presente contratto dovrà concludersi entro il mese di giugno c.a. come da calendario e si articolerà in incontri da tre ore /quattro ore.Salvo eventuali proroghe da parte del MIM

#### **Art. 3**

Il Tutor si impegna a fornire ogni genere di informazione ed a consegnare specifiche relazioni sull'andamento dell'attività svolta e sui risultati fino a quel momento conseguiti, nonché a partecipare alle riunioni collegiali di progetto indette del Dirigente.

## **Art. 4**

#### **Corrispettivo**

La misura del compenso orario lordo di - € **30,00**/ora (trenta), totale per 30 ore 900 ( novecento) Il corrispettivo è omnicomprensivo e così determinato al lordo di tutte le ritenute di legge. Le ore effettivamente svolte dovranno risultare dalle firme di presenza; nessun compenso potrà essere riconosciuto per ore eccedenti quelle contrattuali.

Il compenso sarà liquidato a conclusione del Progetto e a condizione che l'Istituzione scolastica riceva il relativo finanziamento da parte dell'Amministrazione finanziatrice. Essendo quindi i termini di pagamento dipendenti dalla effettiva erogazione del finanziamento, nessuna responsabilità potrà essere attribuita all'Istituzione scolastica per eventuali ritardi nella liquidazione dei compensi.

#### **Art. 5**

#### **Facoltà di recesso**

Il Committente si riserva l'insindacabile facoltà di recedere dal presente contratto, senza preavviso e senza penale, in qualsiasi momento, qualora dovesse verificarsi anche una sola delle seguenti condizioni:

negligenza nell'espletamento dell'incarico;

- inosservanza dell'obbligo di riservatezza;
- sopraggiunta impossibilità a svolgere le attività/mansioni di cui al presente incarico;
- diminuzione del numero degli utenti/allievi, sotto il numero minimo consentito che comporta la chiusura del modulo da parte dell'autorità di gestione
- interruzione delle attività progettuali;

In tali eventualità, saranno riconosciute al prestatore le sole competenze maturate fino alla conclusione del rapporto.

## **Art.6**

#### **Raccordo e coordinamento**

Il prestatore ha l'obbligo di raccordarsi con l'esperto per quanto attiene all'espletamento delle attività

#### **Art.7**

#### **Trattamento dati personali**

I dati personali che saranno raccolti da questa Istituzione Scolastica in ragione del presente avviso saranno trattati per i soli fini istituzionali necessari all'attuazione del Progetto in oggetto specificato, e comunque nel pieno rispetto delle disposizioni di cui al Regolamento (UE) 2016/679 del Parlamento europeo e del Consiglio, GDPR del 27 aprile 2016, relativo alla protezione delle persone fisiche con riguardo al trattamento dei dati personali, nonché alla libera circolazione di tali dati ed al D. Lgs. N. 196/03, come modificato dal D. Lgs. 101 del 10 agosto 2018, recante Disposizioni per l'adeguamento della normativa nazionale alle disposizioni del GDPR. La presentazione della domanda dovrà contenere, a pena di esclusione, l'esplicito consenso al trattamento dei propri dati personali.

# **Articolo 8**

#### **Pubblicità**

Il presente incarico viene pubblicato all'albo dell'Istituzione Scolastica, su amministrazione trasparente e sul sito web della scuola, [www.ddcapaci.edu.it.](http://www.ddcapaci.edu.it/)

#### **Art. 9**

**Accettazione**

Il presente contratto viene redatto in duplice copia e trattenuto in originale da ciascuna parte contraente. Per accettazione e conferma.

FIRMA DOCENTE TUTOR Zito Annunziata

\_\_\_\_\_\_\_\_\_\_\_\_\_\_\_\_\_\_\_\_\_\_\_\_\_\_\_\_

#### **LA DIRIGENTE SCOLASTICA REGGENTE**

*Simonetta Calafiore* Documento firmato digitalmente ai sensi del c.d. Codice dell'Amministrazione digitale e norme ad esso connesse

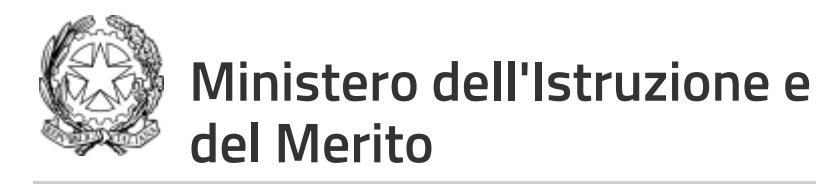

# Elenco firmatari **Simonetta Calafiore** Il 22/05/2024 alle 13:50:20, Simonetta Calafiore ha confermato la volonta' di apporre qui la propria Firma Elettronica Avanzata ai sensi dell'art. 20, comma 1-bis del CAD.Firma di Simonetta Calafiore Firma **Annunziata Zito** Il 22/05/2024 alle 13:22:57, Annunziata Zito ha confermato la volonta' di apporre qui la propria Firma Elettronica Avanzata ai sensi dell'art. 20, comma 1-bis del CAD. Firma di Annunziata Zito Firma